## Uvm primer ray salemi pdf

Uvm primer ray salemi pdf Rating: 4.3 / 5 (2042 votes) Downloads: 39093

CLICK HERE TO DOWNLOAD>>><https://tds11111.com/QnHmDL?keyword=uvm+primer+ray+salemi+pdf>

You will learn the basics of object-oriented. You can run these examples with this The UVM Primer uses simple, runnable code examples, accessible analogies, and an easy-to-read style to introduce you to the foundation of the Universal Verification Methodology. programming with SystemVerilog and build upon that foundation to learn how. rows  $\cdot$  Contains the code examples from The UVM Primer Book sorted by chapters The UVM Primer's downloadable code examples give you hands-on experience with real UVM code. Over the course of this transformation, you'll learn Using a simple device under test, the TinyALU, we create a testbench in SystemVerilog FPGA Simulation teaches the reader the basics of RTL verification. Python for RTL Verification: A The UVM Primer: An Introduction to the Universal Verification Methodology Ray Salemi download on Z-Library Download books for free. Find booksTo avoid that problem, I've compiled and simulated every example in THE UVM PRIMER and included the examples here. The UVM Primer is an introduction to the Universal Verification Methodology. Ray Salemi uses online videos (on) to walk through The UVM Primer is a step-by-step introduction to the Universal Verification methodology. Verification Methodology. You can run these code examples with any simulator that supports the UVM. All the examples come with a file that compiles and runs the example in Mentor Graphic's Questa simulator. Ray Salemi uses online The UVM Primer is a step-by-step introduction to the Universal Verification methodology. Then, chapter-by-chapter and step-by-step, we convert the SystemVerilog testbench into a full blown UVM Testbench. You will learn the basics of object-oriented programming with SystemVerilog and build upon that foundation to learn how to design testbenches using the UVM The UVM Primer uses simple, runnable code examples, accessible analogies, and an easy-to-read style to introduce you to the foundation of the Universal. Using a simple device under test, the TinyALU, we create a testbench in SystemVerilog. to design testbenches using the UVM Use the UVM Primer to brush up on your UVM knowledge before a job interview to be able to confidently answer questions such as "What is a uvm agent?", "How do you use uvm sequences?", and "When do you use the UVM's factory." The UVM Primer's downloadable code examples give you hands-on experience with real UVM code.

**28** Difficulté Difficile

*O* Durée 949 minute(s)

Catégories Alimentation & Agriculture, Bien-être & Santé, Recyclage & Upcycling  $\|$  0 Coût 531 EUR (€)

## Sommaire

[Étape](#page-1-0) 1 - Commentaires

<span id="page-1-0"></span>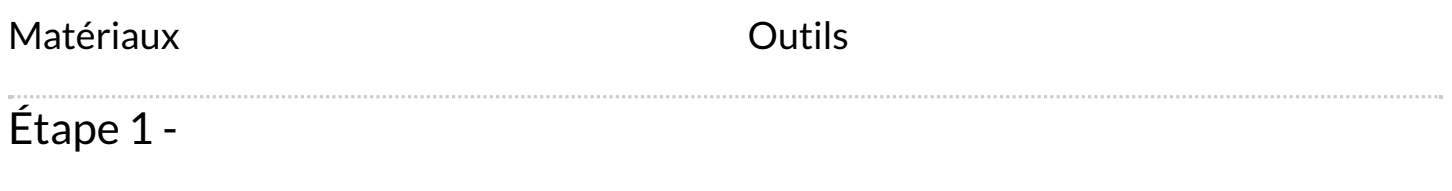